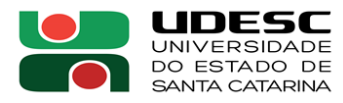

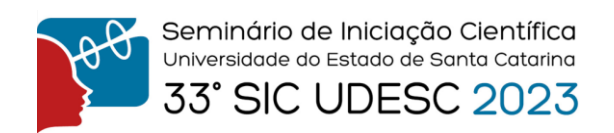

## **IMPORTAÇÃO E EXPORTAÇÕES BRASILEIRAS: UM ESTUDO A PARTIR DA ANÁLISE DE DADOS<sup>1</sup>**

Gabriel Siqueira<sup>2</sup>, Nilson Ribeiro Modro<sup>3</sup>, Luiz Claudio Dalmolin<sup>4</sup> e Nelcimar Ribeiro Modro<sup>5</sup>

<sup>1</sup> Vinculado ao projeto "Modelagem Aplicada ao Processo Decisório Conceitos e Aplicações"

<sup>2</sup>Acadêmico do Curso de Sistemas de Informação – CEPLAN – Bolsista PROIP

<sup>3</sup> Orientador, Departamento de Sistemas de Informação – CEPLAN – [nilson.modro@udesc.br](mailto:nilson.modro@udesc.br)

<sup>4</sup> Professor, Departamento de Sistemas de Informação – CEPLAN – luiz.dalmolin@udesc.br

<sup>5</sup> Professora, Departamento de Sistemas de Informação – CEPLAN – nelcimar.modro@udesc.br

No início do projeto foram estudados os principais mecanismos utilizados para a análise de dados, desde a obtenção dos dados brutos até sua apresentação a partir de aplicações interativas ou Dashboard. De maneira a obter uma visão sistêmica sobre todo o processo de análise de dados foram desenvolvidos pequenos projetos de estudo com o objetivo de conhecer as principais características e ferramentas utilizadas em aplicações de Ciência de Dados. Como repositório de ados utilizou-se o GitHub. Dentre as diferentes ferramentas e tecnologias estudadas, destacaramse: a) Ferramentas para Manipulação de dados: dplyr, tidyr, tidyverse, pandas; b) criação de gráficos: plotly, ggplot2, highcharter; c) raspagem de dados: rvest e rselenium; d) Criação de Dashboard: Shiny, Flexdashboard e Power BI; e) linguagem de programação: R e Python. Para desenvolver o projeto sobre Importações e Exportações do Governo Brasileiro, foram utilizados os dados abertos disponibilizados a partir do Ministério do Desenvolvimento – MDIC, com início da série em 1997, distribuídos em 14 diferentes planilhas e que possuem mais de 1 milhão de linhas. Com o objetivo de tornar estes dados acessíveis, optou-se por construir um Dashboard, para tanto, utilizou-se a linguagem Python, a biblioteca Pandas para manipulação de dados e a biblioteca dash para construir o dashboard. O dashboard permite que os dados de exportação sejam facilmente compreensíveis por meio de gráficos e totalizadores conforme as opções escolhidas do usuário. As principais dificuldades em relação ao desenvolvimento deste projeto envolveram como definir o problema a ser analisado a partir da perspectiva da ciência de dados; adaptação em relação às bibliotecas e linguagens de programação distintas; Entendimento de conceitos estatísticos e como aplicá-los na prática.

**Palavras-chave:** COMEX VIS, Análise de dados, Python.

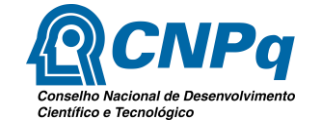

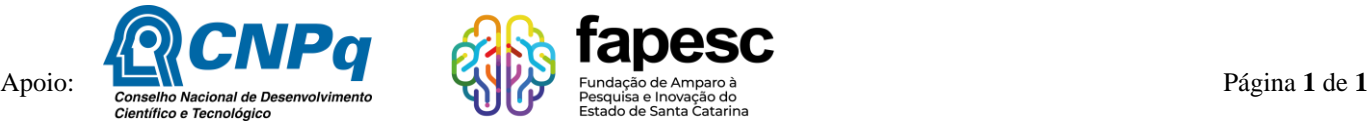